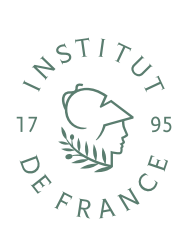

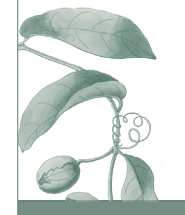

# L'inventaire du monde

LES HERBIERS ANCIENS DE L'INSTITUT

**ARTS PLASTIQUES GUIDE DU PROFESSEUR 1/2**

# **Objectifs pédagogiques**

Le site *L'inventaire du monde. Les herbiers anciens de l'Institut* et son film introductif ont été conçus pour une **exploitation interdisciplinaire** en classe de **Seconde générale et technologique**, en correspondance avec les programmes du Ministère de l'Éducation nationale et de la Jeunesse. Les professeurs de SVT, d'histoire, d'arts plastiques et d'histoire des arts peuvent s'associer pour utiliser conjointement le dossier.

**La fiche élève « Arts plastiques » est à télécharger sur le site en complément de ce guide du professeur.**

Pour **l'enseignement optionnel d'arts plastiques** en Seconde, le dossier répond aux enjeux et objectifs suivants : enrichir la culture artistique et élargir les représentations culturelles des élèves ; développer de la curiosité pour la création artistique et la culture en général. Les compétences et questionnements abordés, sont notamment: expérimenter, **produire**, créer; questionner le fait artistique ; exposer l'œuvre, la démarche, la pratique ; la **représentation**, ses langages : les différents statuts et usages du **dessin**, artistiques et non artistiques ; représenter le monde, inventer des mondes ; la **ressemblance** et ses codes ; **raconter** en mobilisant langages et moyens plastiques.

## **Questions préliminaires sur les œuvres de la « Galerie végétale »**

Cette activité est proposée comme un préalable au travail plastique des élèves. Les consignes suivantes permettent d'ouvrir les questionnements sur la composition d'une page, le statut du dessin, ses relations avec la gravure et avec le spécimen naturel, la ressemblance et la stylisation, etc.

 *Aechmea serrata* **(L.) Mez par Charles Plumier**: observer les différences entre ce dessin et sa version gravée visible dans les images complémentaires. Apprécier le déplacement de la composition, l'ajout d'éléments pour parfaire la dimension botanique, qui par retour souligne la dimension artistique du dessin de Plumier.

 *Eulophia alta* **(L.) Fawc. & Rendle par Charles Plumier**: le dessin occupe toute la place, il n'y a pas de couleur, pour quelle raison à votre avis ?

 *Epidendrum vanilla* **L. en fleur par Charles Plumier**: observer la stylisation du dessin de Charles Plumier en comparant les différentes représentations de l'espèce.

**Un bégonia à fleurs roses par Charles Plumier**: observer le dessin aquarellé préparatoire et, dans les images complémentaires, les choix opérés par Plumier pour parvenir à un dessin abouti, ses tracés à l'encre, la couleur riche et ciblée qu'il emploie dans les compositions.

**Une passiflore dessinée et gravée par Charles Plumier**: comparer les deux gravures de passiflore présentées ici. Décrire les éléments plastiques concourant à l'impression de luxuriance qui s'en dégage.

**Spécimen de linnée boréale récolté par Carl von Linné en Laponie en 1732**: comparer cette page d'herbier avec une page dessinée de Charles Plumier et repérer des éléments communs et des différences dans l'aspect visuel.

 $\rightarrow$  Spécimen de renoncule des glaciers récolté par Carl von Linné en Laponie **en 1732**: observer le passage de la plante séchée à la gravure présentée dans les images complémentaire : quelles différences, pour quelles raisons et avec quelles implications ?

**Spécimen de diapensie de Laponie récolté par Carl von Linné en Laponie en 1732**: même proposition.

**Page de l'herbier lapon de Linné présentant le Sceptre de Charles** (dans les images complémentaires): observer et analyser l'organisation de la page en deux espaces.

## **Travail plastique : démarche et matériel**

L'enseignant d'Arts plastiques est invité à télécharger pour ses élèves les images qui l'intéressent sur le site *L'inventaire du monde. Les herbiers anciens de l'Institut.* Son choix d'espèces végétales peut faire écho au travail des enseignants de SVT, d'histoire et d'histoire des arts autour du dossier. Il dispose en outre de matériaux supplémentaires, fournis dans la fiche élève, pour proposer deux sujets :

### **Sujet 1: Herbiers et paysages mêlés / un regard sur la nature**

Production plastique des élèves, numérique ou sur papier, utilisant des images du site ainsi que les clichés d'œuvres d'Astrid de La Forest et de Sebastião Salgado, membres de l'Académie des Beaux-Arts, représentant des paysages, fournis en version imprimable dans la fiche élève.

Les élèves travaillent sur les évolutions du monde naturel et de l'environnement, en écho au cours de SVT.

#### **Sujet 2: De la planche d'herbier à la planche de BD**

Production plastique des élèves racontant la constitution d'un herbier sous forme d'une planche de bande dessinée. Plusieurs planches d'Emmanuel Guibert, membre de l'Académie des Beaux-Arts, sont fournies dans la fiche élève. Elles montrent une diversité d'écritures et plusieurs emplois du document dans la mise en page.

Les élèves sont invités à rendre compte des techniques, des savoirs et des acteurs engagés dans la fabrique d'un herbier scientifique. Ces questions sont abordées dans le film introductif et en cours d'histoire.

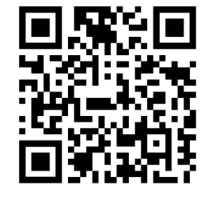

Retrouvez *L'inventaire du monde. Les herbiers anciens de l'Institut* sur **herbiers.institutdefrance.fr**

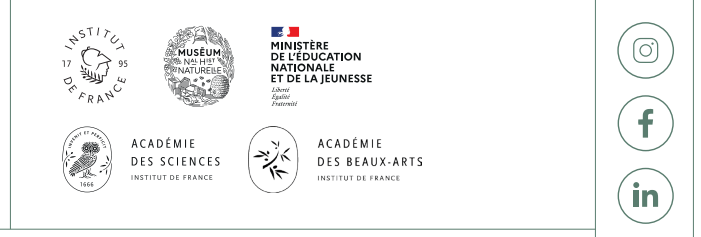

y